#### CSC 411 Lecture 11: Neural Networks II

Roger Grosse, Amir-massoud Farahmand, and Juan Carrasquilla

University of Toronto

### Neural Nets for Visual Object Recognition

- People are very good at recognizing shapes
  - Intrinsically difficult, computers are bad at it
- Why is it difficult?

CSC411 Lec11 2 / 43

## Why is it a Problem?

Difficult scene conditions

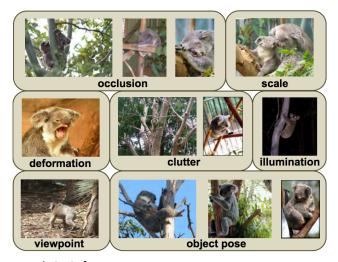

[From: Grauman & Leibe]

CSC411 Lec11 3 / 43

## Why is it a Problem?

• Huge within-class variations. Recognition is mainly about modeling variation.

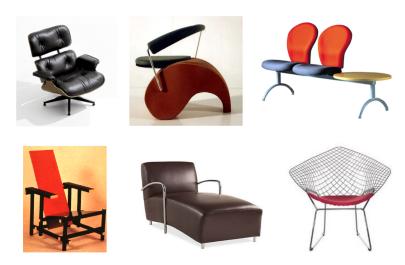

[Pic from: S. Lazebnik]

CSC411 Lec11 4 / 43

## Why is it a Problem?

Tons of classes

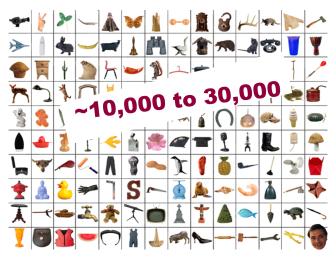

[Biederman]

CSC411 Lec11 5 / 43

### Neural Nets for Object Recognition

- People are very good at recognizing object
  - ▶ Intrinsically difficult, computers are bad at it
- Some reasons why it is difficult:
  - Segmentation: Real scenes are cluttered
  - Invariances: We are very good at ignoring all sorts of variations that do not affect class
  - Deformations: Natural object classes allow variations (faces, letters, chairs)
  - A huge amount of computation is required

CSC411 Lec11 6 / 43

### How to Deal with Large Input Spaces

- How can we apply neural nets to images?
- Images can have millions of pixels, i.e., x is very high dimensional
- How many parameters do I have?
- Prohibitive to have fully-connected layers
- What can we do?
- We can use a locally connected layer

CSC411 Lec11 7 / 43

# **Locally Connected Layer**

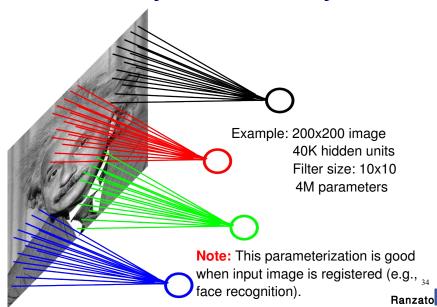

CSC411 Lec11 8 / 43

#### When Will this Work?

#### When Will this Work?

• This is good when the input is (roughly) registered

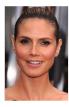

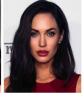

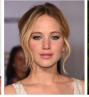

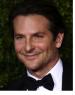

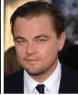

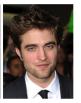

CSC411 Lec11 9 / 43

## General Images

• The object can be anywhere

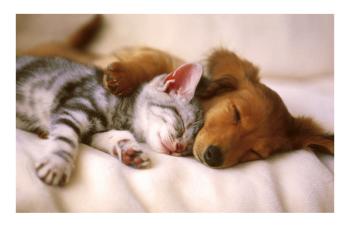

[Slide: Y. Zhu]

CSC411 Lec11 10 / 43

## General Images

• The object can be anywhere

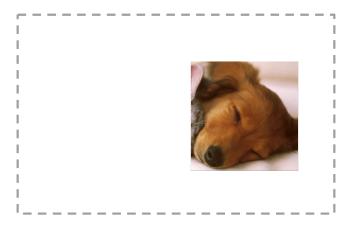

[Slide: Y. Zhu]

CSC411 Lec11 11 /-

## General Images

• The object can be anywhere

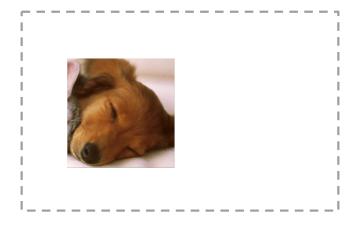

[Slide: Y. Zhu]

CSC411 Lec11 12 / 43

#### The Invariance Problem

- Our perceptual systems are very good at dealing with invariances
  - translation, rotation, scaling
  - deformation, contrast, lighting
- We are so good at this that its hard to appreciate how difficult it is
  - ▶ Its one of the main difficulties in making computers perceive
  - We still don't have generally accepted solutions

CSC411 Lec11 13 / 43

## **Locally Connected Layer**

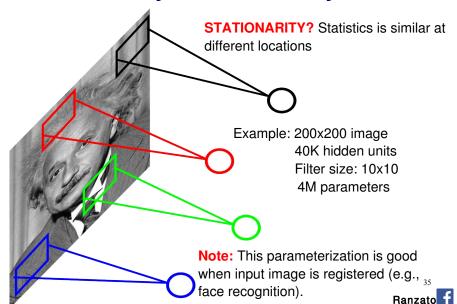

CSC411 Lec11 14 /

### The replicated feature approach

5

The red connections all have the same weight.

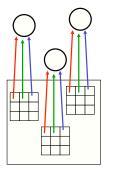

- Adopt approach apparently used in monkey visual systems
- Use many different copies of the same feature detector.
  - Copies have slightly different positions.
  - Could also replicate across scale and orientation.
    - Tricky and expensive
  - Replication reduces the number of free parameters to be learned.
- Use several **different feature types**, each with its own replicated pool of detectors.
  - Allows each patch of image to be represented in several ways.

CSC411 Lec11 15 / 43

#### Convolutional Neural Net

- Idea: statistics are similar at different locations (Lecun 1998)
- Connect each hidden unit to a small input patch and share the weight across space
- This is called a convolution layer and the network is a convolutional network

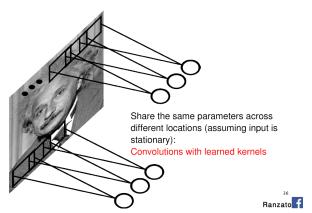

CSC411 Lec11 16 / 43

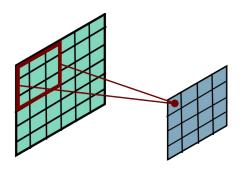

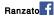

$$h_j^n = \max(0, \sum_{k=1}^K h_k^{n-1} * w_{jk}^n)$$

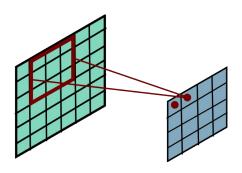

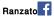

$$h_j^n = \max(0, \sum_{k=1}^K h_k^{n-1} * w_{jk}^n)$$

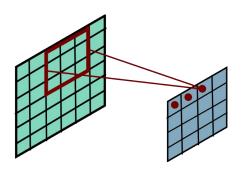

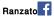

$$h_j^n = \max(0, \sum_{k=1}^K h_k^{n-1} * w_{jk}^n)$$

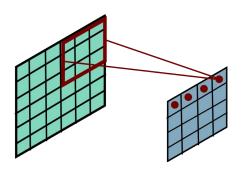

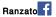

$$h_j^n = \max(0, \sum_{k=1}^K h_k^{n-1} * w_{jk}^n)$$

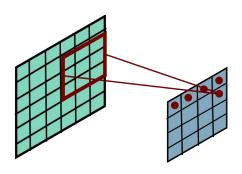

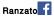

$$h_j^n = \max(0, \sum_{k=1}^K h_k^{n-1} * w_{jk}^n)$$

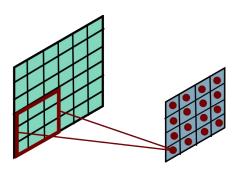

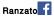

$$h_j^n = \max(0, \sum_{k=1}^K h_k^{n-1} * w_{jk}^n)$$

#### Convolution

- Convolution layers are named after the convolution operation.
- If a and b are two arrays,

$$(a*b)_t = \sum_{\tau} a_{\tau} b_{t-\tau}.$$

CSC411 Lec11 17 / 43

### Convolution

"Flip and Filter" interpretation:

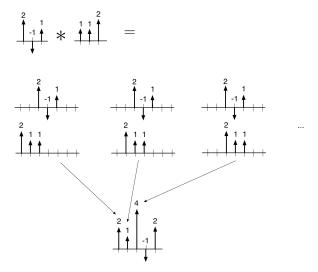

CSC411 Lec11 18 / 43

2-D convolution is analogous:

$$(A*B)_{ij} = \sum_{s} \sum_{t} A_{st} B_{i-s,j-t}.$$

| 1 | 3  | 1  |   | 1 | 2  |
|---|----|----|---|---|----|
| 0 | -1 | 1  | * |   | 2  |
| 2 | 2  | -1 |   | 0 | -1 |

|   |    |    | 1 0   |   |    |    |     |
|---|----|----|-------|---|----|----|-----|
| 1 | 3  | 1  | × 2 1 | 1 | 5  | 7  | 2   |
| 0 | -1 | 1  |       | 0 | -2 | -4 | 1   |
|   | '  | '  |       |   |    |    | ' ' |
| 2 | 2  | -1 | •     | 2 | 6  | 4  | -3  |
|   |    |    |       | 0 | -2 | -2 | 1   |

CSC411 Lec11 19 / 43

The thing we convolve by is called a kernel, or filter.

What does this convolution kernel do?

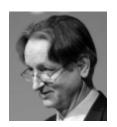

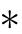

| 0 | 1 | 0 |
|---|---|---|
| 1 | 4 | 1 |
| 0 | 1 | 0 |

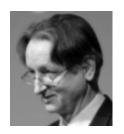

CSC411 Lec11 20 / 43

What does this convolution kernel do?

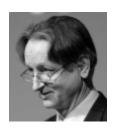

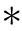

| 0  | -1 | 0  |
|----|----|----|
| -1 | 8  | -1 |
| 0  | -1 | 0  |

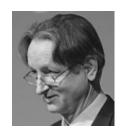

What does this convolution kernel do?

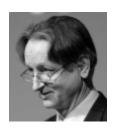

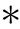

| 0  | -1 | 0  |
|----|----|----|
| -1 | 4  | -1 |
| 0  | -1 | 0  |

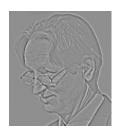

CSC411 Lec11 22 / 43

What does this convolution kernel do?

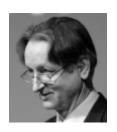

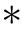

| 1 | 0 | -1 |
|---|---|----|
| 2 | 0 | -2 |
| 1 | 0 | -1 |

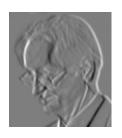

CSC411 Lec11 23 / 43

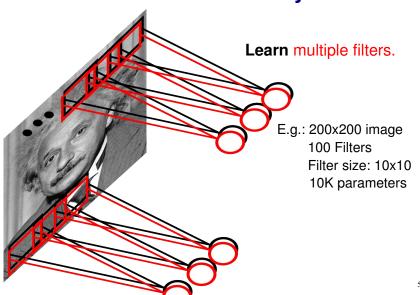

Sanzato f

CSC411 Lec11 24

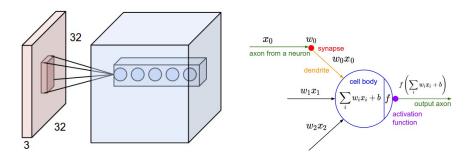

Figure: Left: CNN, right: Each neuron computes a linear and activation function

#### Hyperparameters of a convolutional layer:

- The number of filters (controls the **depth** of the output volume)
- The **stride**: how many units apart do we apply a filter spatially (this controls the spatial size of the output volume)
- The size  $w \times h$  of the filters

[http://cs231n.github.io/convolutional-networks/]

CSC411 Lec11 25 / 43

#### MLP vs ConvNet

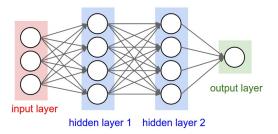

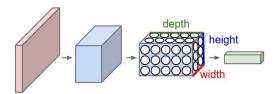

Figure : Top: MLP, bottom: Convolutional neural network

[http://cs231n.github.io/convolutional-networks/]

# **Pooling Layer**

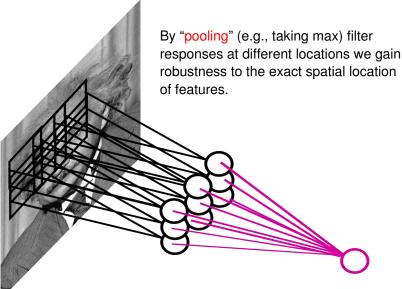

anzato **f** 

CSC411 Lec11 26

#### **Pooling Options**

- Max Pooling: return the maximal argument
- Average Pooling: return the average of the arguments
- Other types of pooling exist.

CSC411 Lec11 27 / 43

## **Pooling**

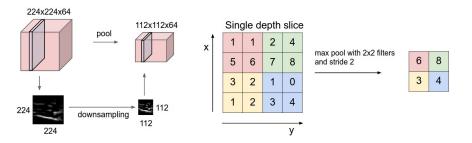

Figure: Left: Pooling, right: max pooling example

#### Hyperparameters of a pooling layer:

- The spatial extent F
- The stride

[http://cs231n.github.io/convolutional-networks/]

CSC411 Lec11 28 / 43

### Backpropagation with Weight Constraints

- The backprop procedure from last lecture can be applied directly to conv nets.
- This is covered in csc421.
- As a user, you don't need to worry about the details, since they're handled by automatic differentiation packages.

CSC411 Lec11 29 / 43

#### LeNet

Here's the LeNet architecture, which was applied to handwritten digit recognition on MNIST in 1998:

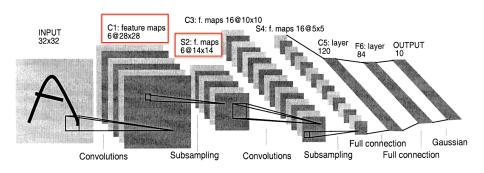

CSC411 Lec11 30 / 43

### **ImageNet**

- Imagenet, biggest dataset for object classification: http://image-net.org/
- 1000 classes, 1.2M training images, 150K for test

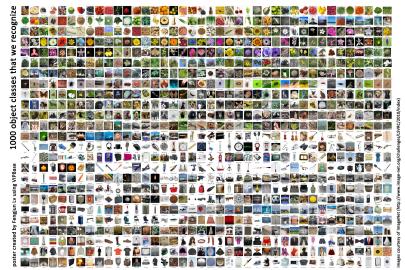

CSC411 Lec11 31 / 43

#### **AlexNet**

 AlexNet, 2012. 8 weight layers. 16.4% top-5 error (i.e. the network gets 5 tries to guess the right category).

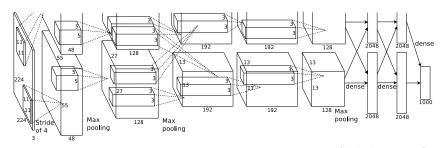

(Krizhevsky et al., 2012)

- The two processing pathways correspond to 2 GPUs. (At the time, the network couldn't fit on one GPU.)
- AlexNet's stunning performance on the ILSVRC is what set off the deep learning boom of the last 6 years.

CSC411 Lec11 32 / 43

## 150 Layers!

- Networks are now at 150 layers
- They use a skip connections with special form
- In fact, they don't fit on this screen
- Amazing performance!
- A lot of "mistakes" are due to wrong ground-truth

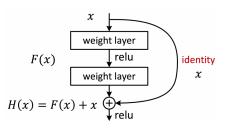

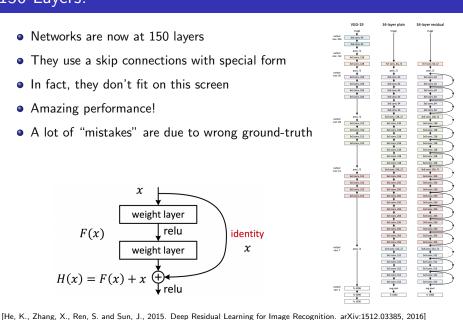

CSC411 Lec11

# Results: Object Classification

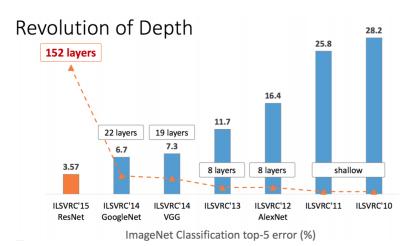

Slide: R. Liao, Paper: [He, K., Zhang, X., Ren, S. and Sun, J., 2015. Deep Residual Learning for Image Recognition. arXiv:1512.03385, 2016]

CSC411 Lec11 34 / 43

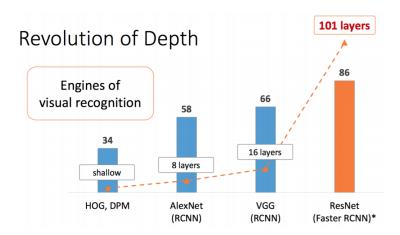

Slide: R. Liao, Paper: [He, K., Zhang, X., Ren, S. and Sun, J., 2015. Deep Residual Learning for Image Recognition. arXiv:1512.03385, 2016]

CSC411 Lec11 35 / 43

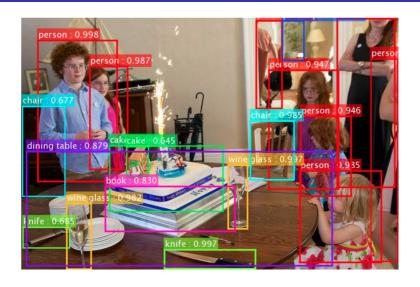

Slide: R. Liao, Paper: [He, K., Zhang, X., Ren, S. and Sun, J., 2015. Deep Residual Learning for Image Recognition. arXiv:1512.03385, 2016]

CSC411 Lec11 36 / 43

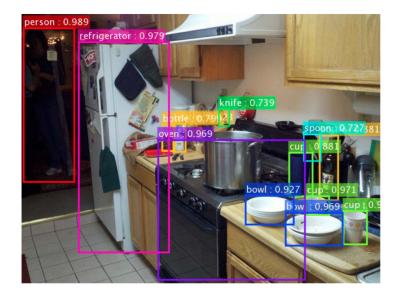

CSC411 Lec11 37 / 43

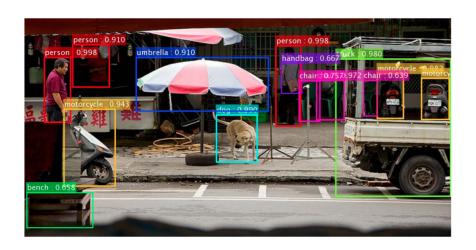

Slide: R. Liao, Paper: [He, K., Zhang, X., Ren, S. and Sun, J., 2015. Deep Residual Learning for Image Recognition. arXiv:1512.03385, 2016]

CSC411 Lec11 38 / 43

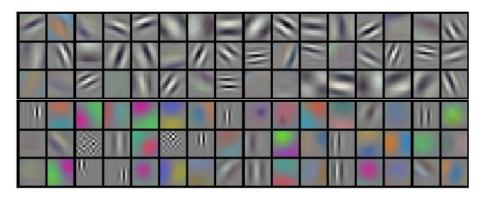

Figure: Filters in the first convolutional layer of Krizhevsky et al

CSC411 Lec11 39 / 43

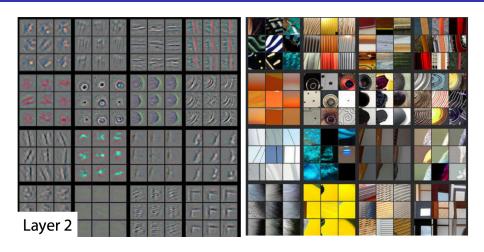

Figure: Filters in the second layer

[http://arxiv.org/pdf/1311.2901v3.pdf]

CSC411 Lec11 40 / 43

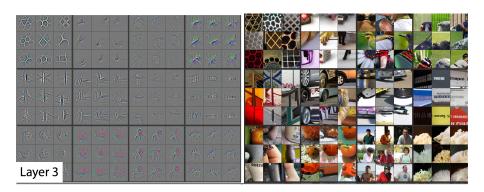

Figure: Filters in the third layer

 $[\mathsf{http://arxiv.org/pdf/1311.2901v3.pdf}]$ 

CSC411 Lec11 41 / 43

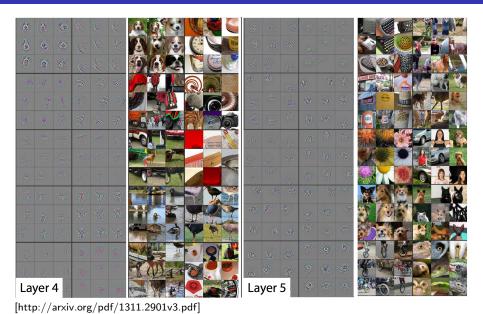

CSC411 Lec11 42

## Tricking a Neural Net

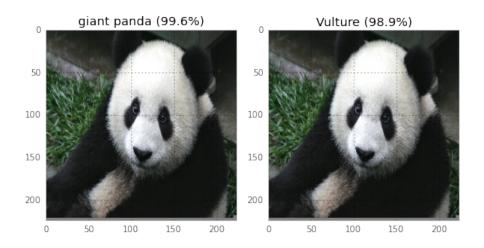

Read about it here (and try it!): https://codewords.recurse.com/issues/five/why-do-neural-networks-think-a-panda-is-a-vulture
Watch: https://www.youtube.com/watch?v=M2IebCN9Ht4

## More on NNs

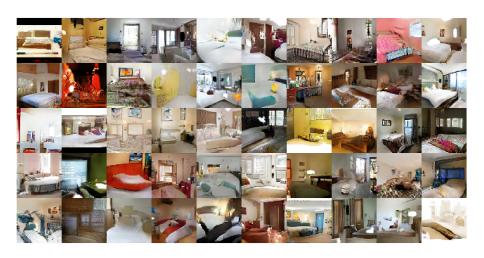

Figure : Generate images: http://arxiv.org/pdf/1511.06434v1.pdf

#### More on NNs

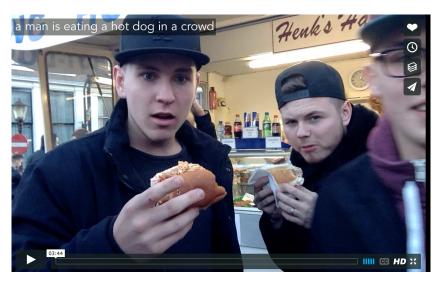

Generate text: https://vimeo.com/146492001, https://github.com/karpathy/neuraltalk2, https://github.com/ryankiros/visual-semantic-embedding

#### More on NNs

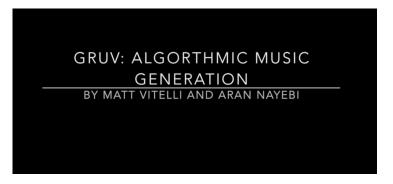

Figure: Compose music: https://www.youtube.com/watch?v=0VTI1BBLydE

#### Links

- Great course dedicated to NN: http://cs231n.stanford.edu
- Over source frameworks:
  - Pytorch http://pytorch.org/
  - ► Tensorflow https://www.tensorflow.org/
  - Caffe http://caffe.berkeleyvision.org/
- Most cited NN papers:

https://github.com/terryum/awesome-deep-learning-papers

43 / 43